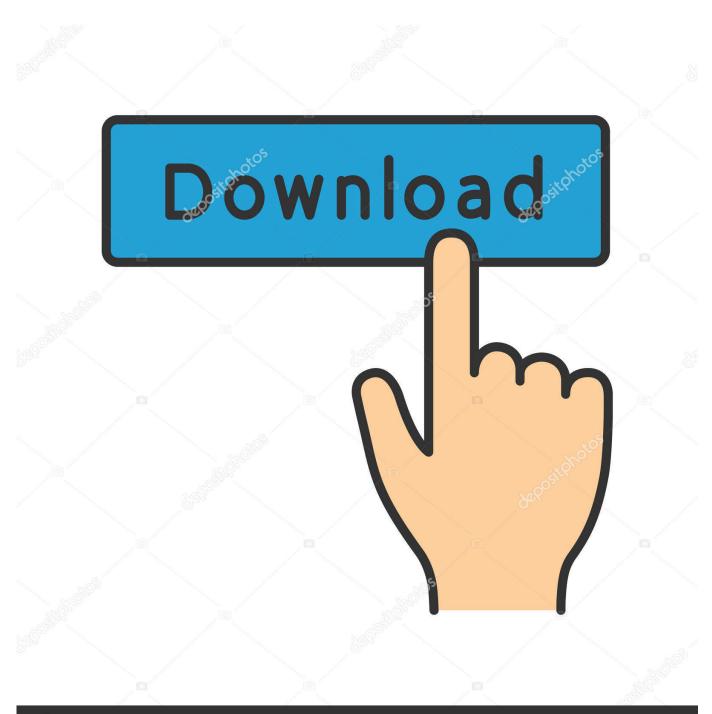

depositphotos

Image ID: 211427236 www.depositphotos.com

Getting To Know Arcgis Modelbuilder 13

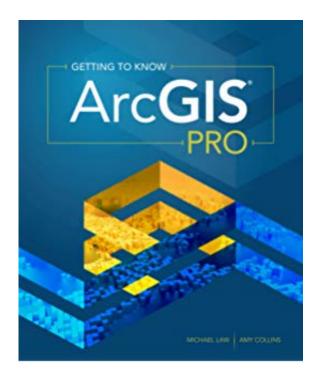

Getting To Know Arcgis Modelbuilder 13

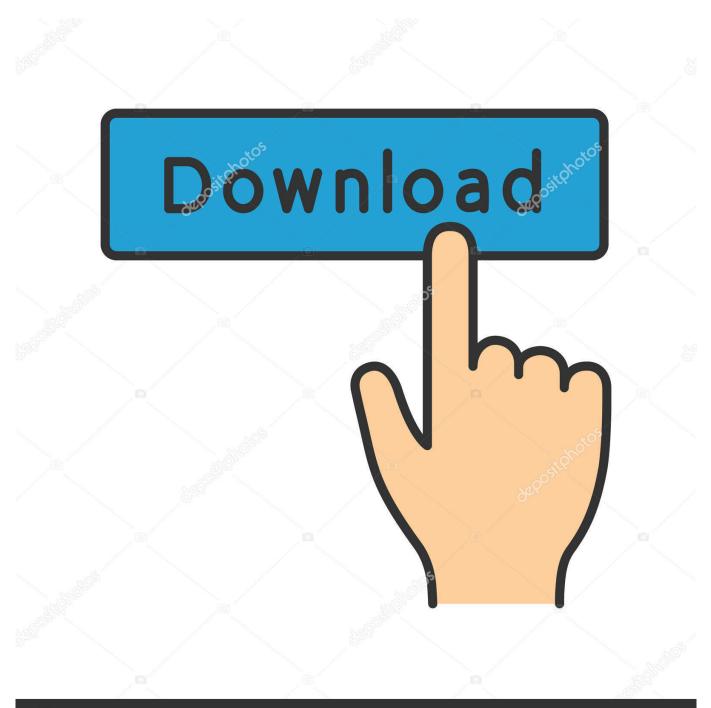

## depositphotos

Image ID: 211427236 www.depositphotos.com

Getting to Know ArcGIS ModelBuilder teaches readers how to develop and run reusable geoprocessing workflows and models Allen - ISBN 9781589482555. ISBN13: 9781589482555 .... Buy Getting to Know ArcGIS ModelBuilder (9781589482555): NHBS - David W Allen, ESRI ... Paperback | Aug 2011 | #209879 | ISBN-13: 9781589482555.. Getting to Know ArcGIS ModelBuilder. ISBN-13 978-1589482555. ISBN-10 1589482557. Author David W. Allen. Publisher Esri Press. Hardcover/Paperback.. Find great deals for Getting to Know ArcGIS: Getting to Know ArcGIS ModelBuilder by David W. Allen (2011, Paperback). Shop with confidence on eBay!. Results 1 - 14 of 14 ... Getting to Know ArcGIS ModelBuilder and a great selection of similar Used, New and ... ISBN 10: 1589482557 / ISBN 13: 9781589482555.. Getting to Know ArcGIS ModelBuilder teaches readers how to develop and run ... ISBN-10: 1589482557; ISBN-13: 978-1589482555; Product Dimensions: 7.6 x .... OZBS77RGXB3Q » Kindle » Getting to Know ArcGIS ModelBuilder ... Story of the Release of Barabbas Matthew 27:15-26, Mark 15:6-15, Luke 23:13-25, and.. AbeBooks.com: Getting to Know ArcGIS ModelBuilder (9781589482555) by David W. Allen and a great ... ISBN 10: 1589482557 ISBN 13: 9781589482555.. Looking for Getting to Know ArcGIS for Desktop. ... Getting To Know Arc Gis Modelbuilder; by Allen, David W. (2011); Available Book Formats: Paperback (1).. May 31, 2011 ... Essential Reference Book Guides Programming Workflows in ArcGIS. Getting to Know ArcGIS ModelBuilder details the steps required to .... tool. In this tutorial, the model built in the Executing tools in ModelBuilder ... On the ArcMap - Getting Started dialog box, click Existing Maps > Browse for more. ..... 13. Right-click Output Clipped Feature Class (the green oval) and check Add to .... May 26, 2011 ... Written by David W. Allen, a GIS Manager for the City of Euless, Texas, Getting to Know ArcGIS ModelBuilder is structured to be used in a .... Jun 1, 2011 ... Getting to Know ArcGIS ModelBuilder teaches readers how to develop and run ... ISBN-10: 1589482557; ISBN-13: 2901589482554; Pub.. Getting to Know ArcGIS ModelBuilder teaches readers how to develop and run reusable geoprocessing workflows and models in ModelBuilder™, a visual .... Nov 15, 2015 - 7 min - Uploaded by Tom KleenGetting to Know ArcGIS for Desktop, Chapter 3, Part a - Duration: 13:28. Tom Kleen 1,373 .... Aug 9, 2016 - 28 secClick Here http://effortpdf.site/?book=1589482557Getting to Know ArcGIS ModelBuilder.. Getting to Know ArcGIS ModelBuilder has 15 ratings and 3 reviews. David said: Read the book as the author went through it for a college course. It was te.... 15 aug. 2011 ... Getting to Know ArcGIS ModelBuilder - David W. Allen - ISBN: ... Kirjastus: ESRI Press; ISBN-10: 1589482557; ISBN-13: 9781589482555.. Jun 22, 2016 - 5 secRead or Download Now http://mildnessebooks.site/?book=1589482557PDF Getting to Know ... 09d653b45f